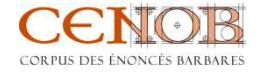

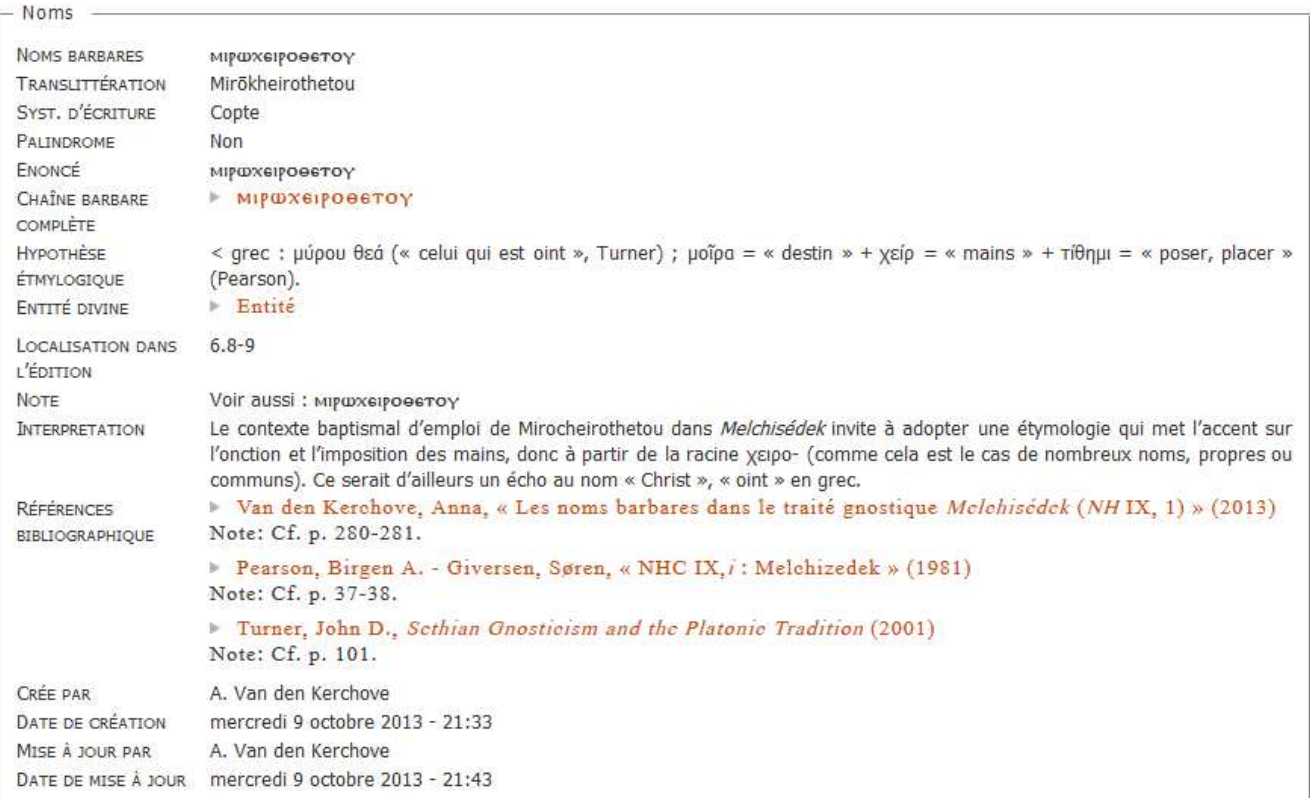

 $\overline{\mathbb{Q}}$ 

a